## <<AutoCAD 2008

 $<<$ AutoCAD 2008

- 13 ISBN 9787121054655
- 10 ISBN 7121054655

出版时间:2008-1

页数:266

PDF

更多资源请访问:http://www.tushu007.com

## <<AutoCAD 2008

AutoCAD 2008

 $\overline{\mathrm{AutoCAD}}$ 

 $\overline{\mathrm{AutoCAD}}$ 

AutoCAD

## <<AutoCAD 2008

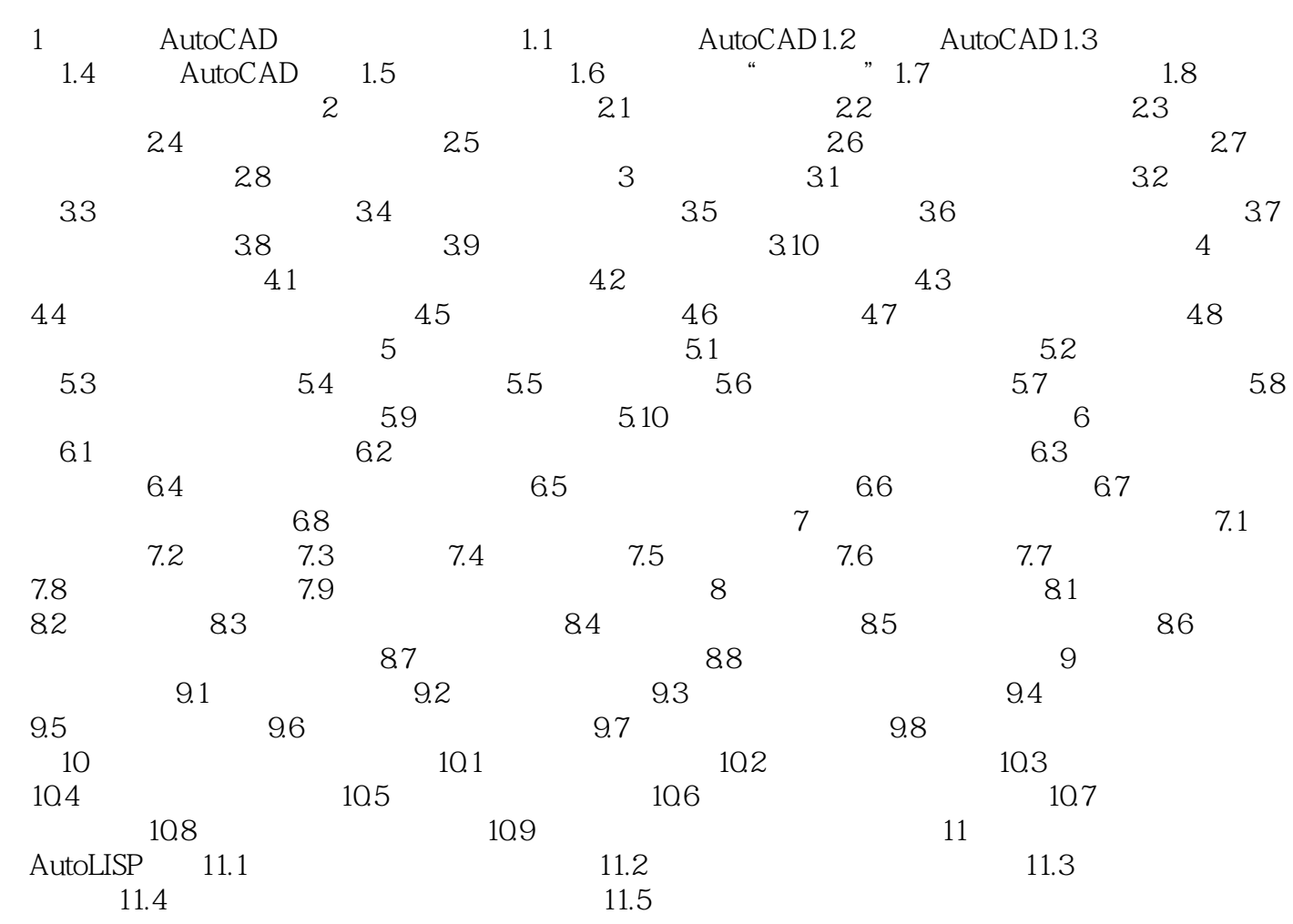

<<AutoCAD 2008

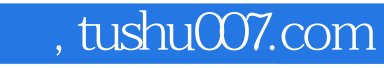

## <<AutoCAD 2008

本站所提供下载的PDF图书仅提供预览和简介,请支持正版图书。

更多资源请访问:http://www.tushu007.com